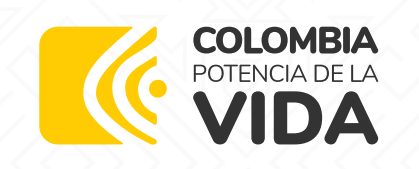

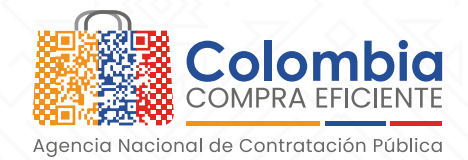

## **¿Cómo acceder al SECOP como proveedor interesado en participar en procesos de contratación pública?**

Para poder participar en procesos de contratación mediante el SECOP II debe tener en cuenta que el Registro de Proveedores en SECOP, tiene tres pasos:

- I. La creación de un usuario administrador a través de un usuario y contraseña
- II. El registro de la cuenta Proveedor a través de un formulario
- III. Registro de usuarios adicionales asociados al Proveedor.

CONTRATO

Para registrarse como usuario en el SECOP II debe ingresar al siguiente enlace: *https://community.secop.gov.co/STS/Users/Login/Index esto lo lleva a la página de inicio de SECOP II.*

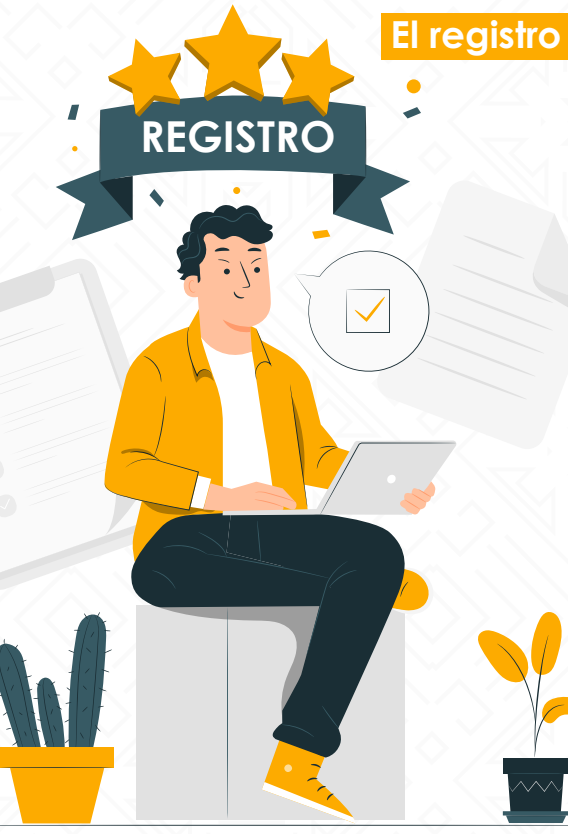

## **El registro de usuarios del SECOP II está dividido en tres secciones:**

- **1.** Registrar usuario
- **2.** Confirmar registro
- **3.** Crear o solicitar acceso a una Entidad.

En la primera sección debe diligenciar sus datos personales como usuario del SECOP II. En la segunda sección debe activar su usuario. SECOP II le indica que al correo electrónico ingresado en la sección 1 le llegará un correo electrónico para que realice esta activación.

La plataforma lo dirige a la tercera sección del formulario de registro "Crear o solicitar acceso a una Entidad". Si es el usuario responsable de crear la cuenta del Proveedor en SECOP II debe continuar con el registro de esta, si, por el contrario, es un usuario proveedor debe solicitar acceso a la cuenta del Proveedor que ya se encuentra registrada en SECOP II.

*Una vez se anexen los documentos requeridos y finalicen el registro de la cuenta de Proveedor, esta queda activa en SECOP II. Por lo cual, estos documentos son visibles para los usuarios que tienen acceso a una cuenta (entidad estatal y/o Proveedor) a través del Directorio SECOP. Si considera que la información tiene carácter de confidencialidad deberán anexar en los campos requeridos para los documentos una constancia manifestando esta situación o incluya en los documentos una marca de agua indicando el uso exclusivo para SECOP II.*

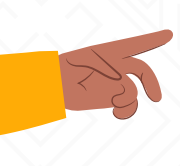

En todo caso, estos documentos son requeridos únicamente para el registro de la cuenta de Proveedor en SECOP II y no remplazan los solicitados por las entidades estatales para participar en un Proceso de Contratación.

## **WWW.COLOMBIACOMPRA.GOV.CO**